## [2016-Jun-NEWBr[aindump2go Free 1Z0-053 Study Materials Free](http://www.imctsguide.com/?p=4328) Download[NQ41-NQ50

2016 June Oracle Official - 1Z0-053: Oracle Database 11g: Administration II Exam Questions New Updated Today in Braindump2go.com. 100% 1Z0-053 Exam Pass Guaranteed!NEW QUESTION 41 - NEW QUESTION 50: QUESTION 41Exhibit: View the Exhibit for some of the current parameter settings. A user logs in to the HR schema andissues the following commands: SQL> CREATE TABLE emp (empno NUMBER(3), ename VARCHAR2(20), sal NUMBER(8,2));SQL> INSERT INTO emp(empno,ename) VALUES(1,'JAMES');At this moment, a second user also logs in to the HR schema and issues the following command:SQL> ALTER TABLE emp MODIFY sal NUMBER(10,2);What happens in the above scenario?<sup>NAME</sup>

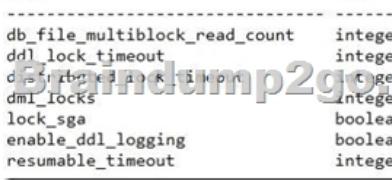

TYPE

 A. The second user's session immediately produces the resource busy error.B. The second user's command executes successfully.C. The second user's session waits for a time period before producing the resource busy error.D. A deadlock is created. Answer: C QUESTION 42In which situations will the ASM metadata backup help you recover the ASM disk in a disk group? (Choose all that apply.) A. when one or more file directory paths are accidentally deleted from an ASM disk groupB. when one of the disks in a disk group is accidentaly unpluggedC. when the data file on an ASM disk group gets corruptedD. when one or more disks in an ASM disk group are lost Answer: AD QUESTION 43Which two are the prerequisites to enable Flashback Data Archive? (Choose two.) A. Database must be running in archivelog mode.B. Automatic undo management must be enabled.C. Undo retention guarantee must be enabled.D. The tablespace on which the Flashback Data Archive is created must be managed with Automatic Segment Space Management (ASSM). Answer: BD QUESTION 44In your database, the RESULT\_CACHE\_MODE parameter has been set to MANUAL in the initialization parameter file. You issued the following command:SQL>SELECT /\*+ RESULT\_CACHE \*/ sale\_category, sum(sale\_amt)FROM salesGROUP BY sale\_category;Where would the result of this query be stored? A. database buffer cacheB. shared poolC. PGAD. large pool Answer: B QUESTION 45You need to perform an online table redefinition of an existing SALES table to partition it into two tablespaces TBS1 and TBS2. The SALES table has a materialized view, materialized log, indexes, referential integrity constraint, and triggers with the PRECEDES clause existing on it. What action is required for dependent objects when you perform online table redefinition? A. The dependent materialized view should have a complete refresh performed after the online table redefinition process.B. Triggers with the PRECEDES clause should be disabled before the online table redefinition process.C. Referential integrity constraints must be manually enabled after the online table redefinition process.D. The materialized log should be dropped before the online table redefinition process. Answer: AExplanation:When performing the online table redefinition, you will:Copy dependent objects (such as triggers, indexes, materialized view logs, grants, and constraints) and statistics from the table being redefined to the interim table, using one of the following two methods. Method 1 is the preferred method because it is more automatic, but there may be times that you would choose to use method 2. Method 1 also enables you to copy table statistics to the interim table.Results of the Redefinition Process (link)The following are the end results of the redefinition process:The original table is redefined with the columns, indexes, constraints, grants, triggers, and statistics of the interim table.Dependent objects that were registered, either explicitly using REGISTER\_DEPENDENT\_OBJECT or implicitly usingCOPY\_TABLE\_DEPENDENTS, are renamed automatically so that dependent object names on the redefined table are the same as before redefinition.Note:If no registration is done or no automatic copying is done, then you must manually rename the dependent objects.The referential constraints involving the interim table now involve the redefined table and are enabled. Any indexes, triggers, materialized view logs, grants, and constraints defined on the original table (prior to redefinition) are transferred to the interim table and are dropped when the user drops the interim table. Any referential constraints involving the original table before the redefinition now involve the interim table and are disabled. Some PL/SQL objects, views, synonyms, and other table-dependent objects may become invalidated. Only those objects that depend on elements of the table that were changed are invalidated. For example, if a PL/ SQL procedure queries only columns of the redefined table that were unchanged by the redefinition, the procedure remains valid. See "Managing Object Dependencies" for more information about schema object dependencies. Restrictions for Online Redefinition of Tables (link) After redefining a table that has a materialized view log, the subsequent refresh of any dependent materialized view must be a complete

refresh. QUESTION 46You w[ant to take the backup of the USERS tablespace. It has a single data file of 900 MB](http://www.imctsguide.com/?p=4328). You have tape drives of 300 MB each. The SBT channel is configured for the RMAN. To accomplish the backup, you issued the following RMAN command:RMAN> BACKUP SECTION SIZE 300M TABLESPACE users;Which two statements are true regarding the execution of the above command? (Choose two.) A. The RMAN parallelizes the backup although the parallelism is not set for a channel.B. The backup piece size will be limited to 300 MB.C. The operation is accomplished using the default channel available.D. Three channels for the tape drive must be configured by setting the parallelism to three. Answer: BCExplanation:SECTION SIZE sizeSpec Specifies the size of each backup section produced during a data file backup.By setting this parameter, RMAN can create a multisection backup. In a multisection backup, RMAN creates a backup piece that contains one file section, which is a contiguous range of blocks in a file. All sections of a multisection backup are the same size. You can create a multisection backup for a data file, but not a data file copy. File sections enable RMAN to create multiple steps for the backup of a single large data file. RMAN channels can process each step independently and in parallel, with each channel producing one section of a multisection backup set. If you specify a section size that is larger than the size of the file, then RMAN does not use multisection backup for the file. If you specify a small section size that would produce more than 256 sections, then RMAN increases the section size to a value that results in exactly 256 sections.Depending on where you specify this parameter in the RMAN syntax, you can specify different section sizes for different files in the same backup job. Note: You cannot use SECTION SIZE with MAXPIECESIZE or with INCREMENTAL LEVEL 1. QUESTION 47You installed Oracle Database 11g afresh. Which statements are true regarding the default audit settings in this database? (Choose all that apply.) A. The audit trail is stored in an operating system file.B. Auditing is disabled for all privileges.C. The audit trail is stored in the database.D. Auditing is enabled for all privileges.E. Auditing is enabled for certain privileges related to database security. Answer: CE QUESTION 48Which dependent object will get invalidated even if it is not affected by the table edefinition? A. packagesB. triggersC. synonymsD. views Answer: BExplanation:Results of the Redefinition ProcessThe following are the end results of the redefinition process:The original table is redefined with the columns, indexes, constraints, grants, triggers, and statistics of the interim table.Dependent objects that were registered, either explicitly using REGISTER\_DEPENDENT\_OBJECT or implicitly using COPY\_TABLE\_DEPENDENTS, are renamed automatically so that dependent object names on the redefined table are the same as before redefinition.Note:If no registration is done or no automatic copying is done, then you must manually rename the dependent objects.The referential constraints involving the interim table now involve the redefined table and are enabled.Any indexes, triggers, materialized view logs, grants, and constraints defined on the original table (prior to redefinition) are transferred to the interim table and are dropped when the user drops the interim table. Any referential constraints involving the original table before the redefinition now involve the interim table and are disabled.Some PL/SQL objects, views, synonyms, and other table-dependent objects may become invalidated. Only those objects that depend on elements of the table that were changed are invalidated. For example, if a PL/ SQL procedure queries only columns of the redefined table that were unchanged by the redefinition, the procedure remains valid. See "Managing Object Dependencies" for more information about schema object dependencies. QUESTION 49You perform a backup using the following BACKUP command: RMAN> BACKUP AS COMPRESSED BACKUPSET DATABASE;Which statement is true of this command? A. A different procedure is required to restore a database from compressed backupsB. The AS COMPRESSED clause of the BACKUP command provided by RMAN is used to create compressed backup sets and image copies.C. Using this command to create backups minimizes the bandwidth consumedD. Using this command to create backups improves the performance of the backup process Answer: C QUESTION 50You have enabled backup optimization in RMAN. You issue the following RMAN command to configure a redundancy-based retention policy:CONFIGURE RETENTION POLICY TO REDUNDANCY 3;Which statement is true? A. The command fails because you cannot configure a redundancy-based retention policy when backup optimization is enabledB. Backup optimization is performed, but RMAN considers the redundancy-based retention policy when it determines which datafiles should be backed upC. Backup optimization is permanently disabledD. Backup optimization is temporarily disabled because a redundancy-based retention policy is specified Answer: B 2016 Valid Oracle 1Z0-053 Study Materials: Latest 1Z0-053 Exam PDF and VCE Dumps 676q from Braindump2go: http://www.braindump2go.com/1z0-053.html [100% Exam Pass Guaranteed!] 2.| New 1Z0-053 Exam Questions and Answers - Google Drive:

https://drive.google.com/folderview?id=0B75b5xYLjSSNOGJaLVVucEZfS28&usp=sharing MORE Practice is the Most Important IF You want to PASS Oracle 1Z0-053 Exam 100%!????? Braindump2go.com????? Pass All IT Exams at the first Try!